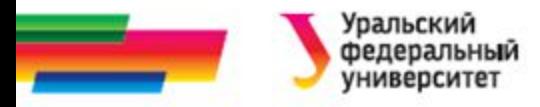

## **Виды алгоритмов**

**Лекция 6**

#### *Иллюстративный материал к лекциям по алгоритмизации и программированию*

Автор Саблина Н.Г. 2016 г.

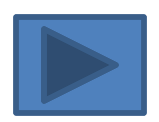

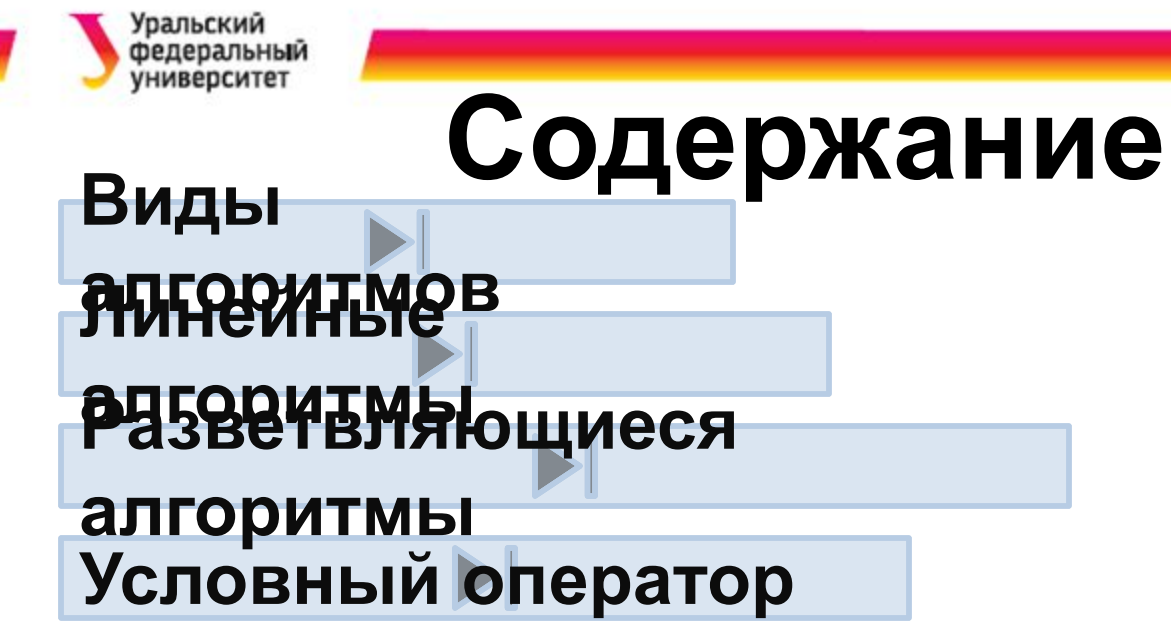

**Оператор варианта**

**Составной оператор**

**Итоги Библиографический** 

**список**

**Автор**

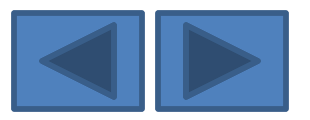

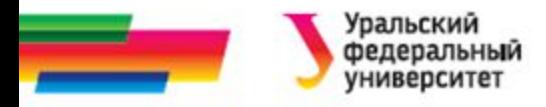

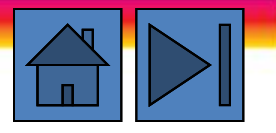

### **Виды алгоритмов**

- Линейные
- Разветвляющиеся
- Циклические

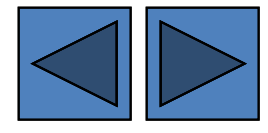

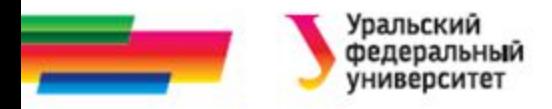

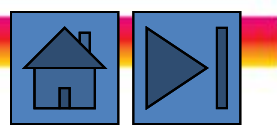

## **Линейный алгоритм**

*Линейным* или *простейшим* называют такой алгоритм, в котором операторы программы выполняются в линейной последовательности, т.е. друг за другом все - от первого до последнего

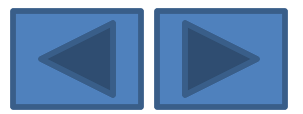

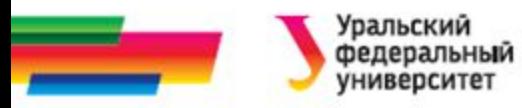

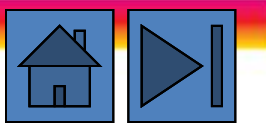

### **Структура программы вычислительной задачи**

Исполняемый блок любой вычислительной программы

можно условно разделить на следующие части

- заставка;
- ввод исходных данных;
- собственно вычислительная часть;
- вывод результатов вычислений

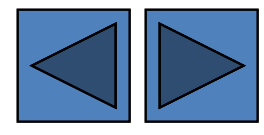

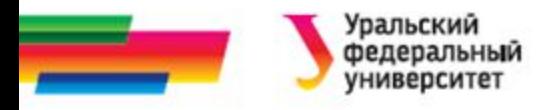

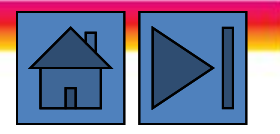

### **Заставка**

- Она является визитной карточкой программы.
- Содержит краткие сведения о
	- назначении,
	- авторе,
	- времени создания программы.
- Все эти сведения выводятся на экран.
- Для формирования заставки используются операторы вывода на экран
	- Функция стандартной библиотеки языка Си printf
	- Средства библиотеки потокового ввода-вывода языка С++ cout

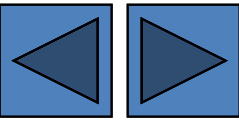

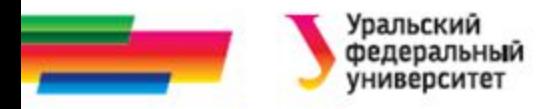

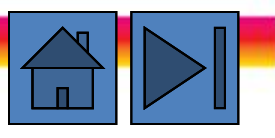

### **Ввод исходных данных**

- Организован в виде диалога
	- «Запрос» «ответ»
- Формируется чередованием операторов
	- вывода на экран
	- ввода с клавиатуры

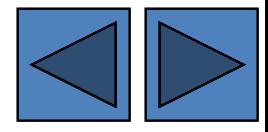

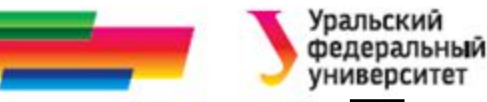

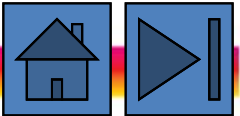

## **Примеры диалога ввода**

### **исходных данных на языке Си (1)**

**• Пример 1**

//Ввод исходных данных

printf("\nВведите переменную x=");

```
scanf("%d", &x);
```
printf("Введите погрешность eps=");

scanf("%f", &eps);

//Конец ввода исходных данных

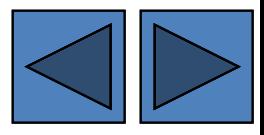

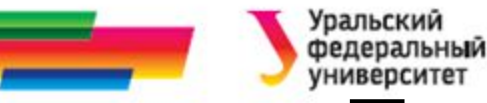

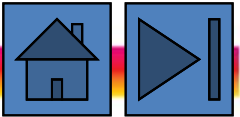

### **Примеры диалога ввода исходных данных на языке Си (2)**

#### **• Пример 2**

//Ввод исходных данных

printf("\nВведите длины сторон треугольника \n a=");

scanf("%f", &a);

printf("\n b="); scanf("%f", &b);

printf("\n c="); scanf("%f", &c);

//Конец ввода исходных данных

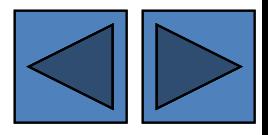

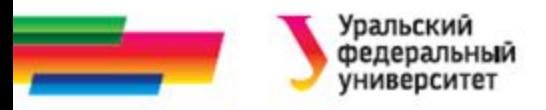

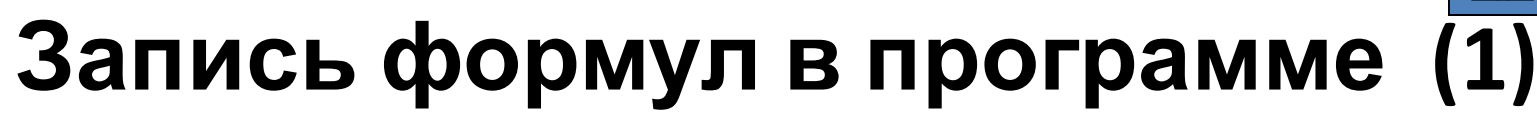

Математические операции:

- + сложение; вычитание;
- умножение; / деление;
- % целочисленное деление (остаток).
- ++ инкремент -- декремент
- При записи действительных чисел десятичная часть
- отделяется точкой.
	- Результат вычисления присваивается некоторой
- переменной с помощью знака присваивания (=)

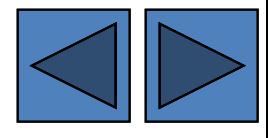

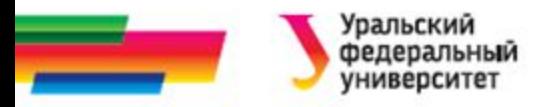

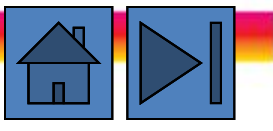

## **Запись формул в программе (2)**

Математические действия выполняются

- в порядке убывания их приоритета,
- порядок действий регулируется круглыми скобками.

*Пример:*

*Формула:*

$$
x = \frac{102,5(a-5,74) + b(23,6+1,4)}{5,23-3,6+2}
$$

*Оператор Си*

```
x=(102.5*(a - 5.74) + b*(23.6 + 1.4)) / (5.23 - 3.6 + 2);
```
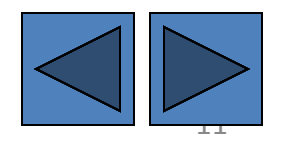

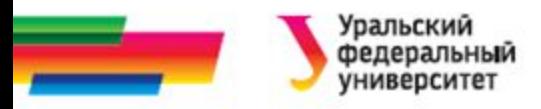

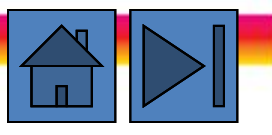

## **Вывод результатов вычислений**

Вывод результата осуществляется на экран дисплея (в

большинстве учебных примеров)

Используются операторы вывода на экран.

#### *Пример 1*

*//Вывод результатов*

printf ( "Количество студентов-отличников в группе %d человек ", N);

*//Конец вывода результатов*

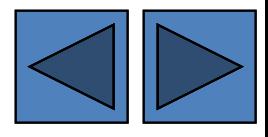

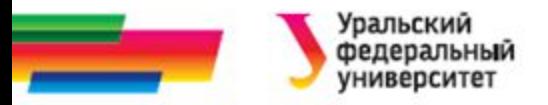

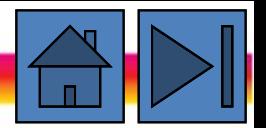

#### **Вывод результата вычислений в Си** *Пример 2*

*//Вывод результатов*

printf (" Длина биссектрисы угла С равна Lc= %5.2f \n

Длина биссектрисы угла А равна La= %5.2f \n

Длина биссектрисы угла B равна Lb= %5.2f ", Lc, La, Lb);

*//Конец вывода результатов*

*Пример 3*

*//Вывод результатов*

printf ("Медианы треугольника A=%6.3f B= %6.3f C= %6.3f", x, z, k);

*//Конец вывода результатов*

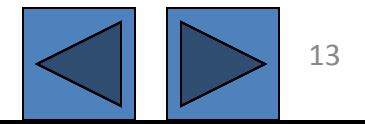

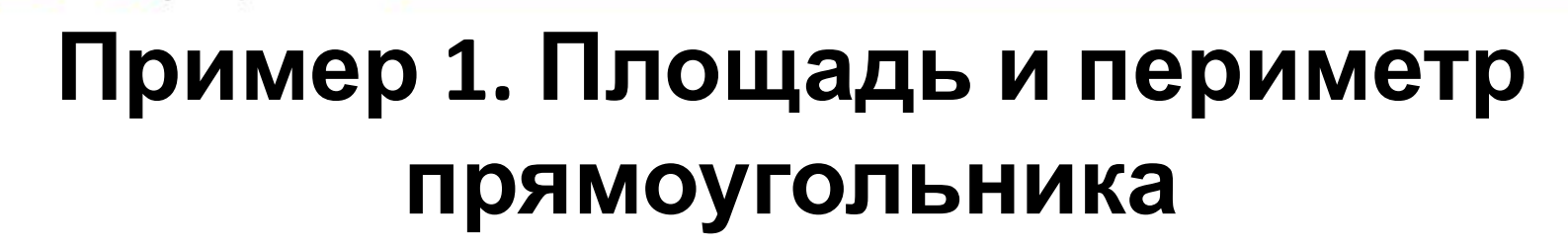

- 1. Постановка задачи
	- Исходные данные:

a,b – стороны прямоугольника, действительные числа, вводятся с клавиатуры

– Выходные данные: …

S, P – площадь и периметр прямоугольника, действительные числа

• 2. Метод решения …

 $S = a \cdot b$   $P = 2 (a+b)$ 

#### Уральский Пример 1. Площадь и перимет

### **прямоугольника**

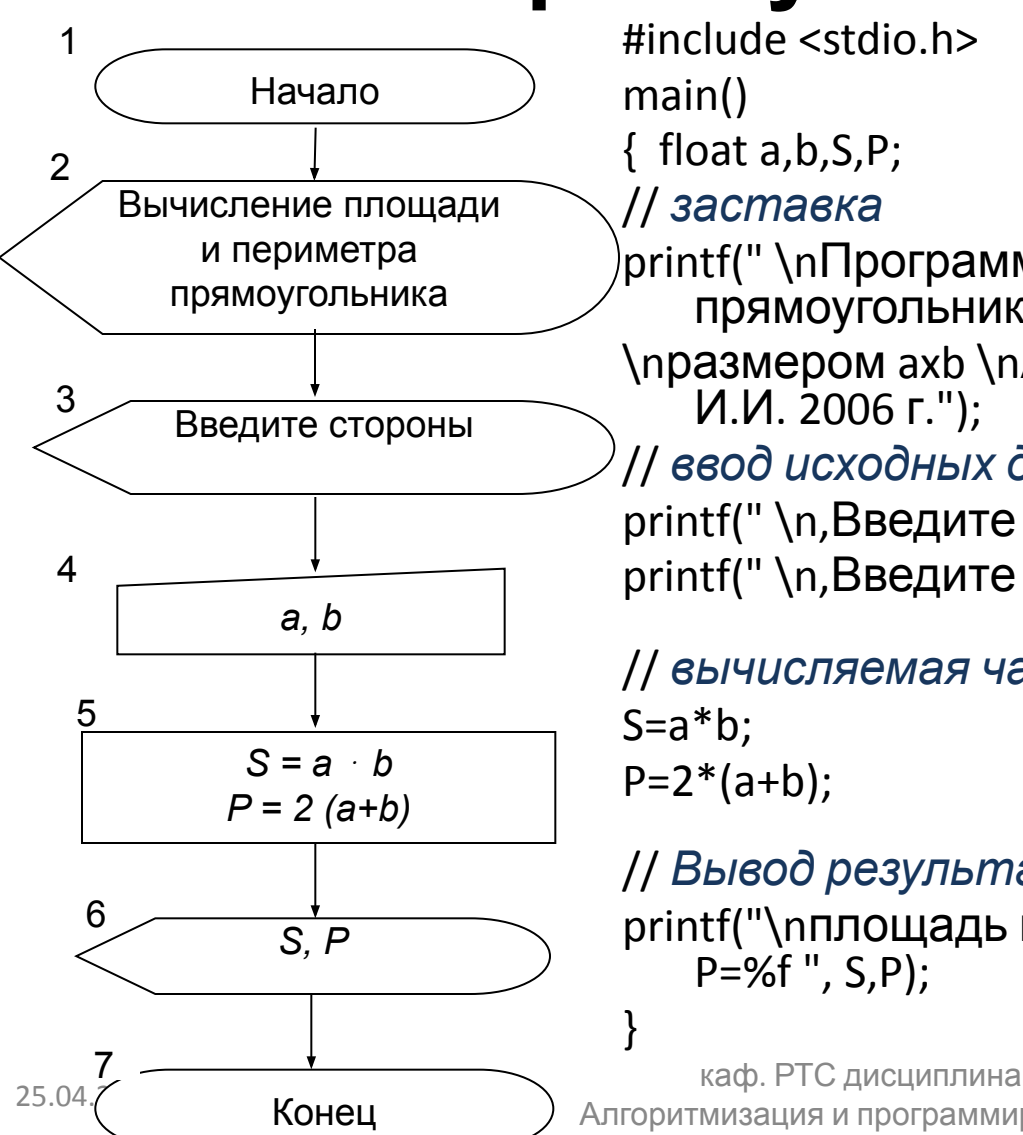

#include <stdio.h>

main()

{ float a,b,S,P;

#### // *заставка*

printf(" \nПрограмма вычисления площади прямоугольника

\nразмером axb \nАвтор: студент гр. Р-15061 Иванов И.И. 2006 г.");

#### // *ввод исходных данных*

printf(" \n, Введите ширину a="); scanf("%f", &a); printf(" \n, Введите длину b="); scanf("%f", &b);

#### // *вычисляемая часть*

 $S=a*b$ ;  $P=2*(a+b)$ ;

}

#### // *Вывод результатов*

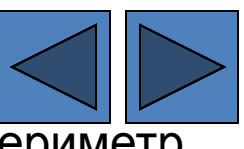

printf("\пплощадь прямоугольника S=%f \ппериметр P=%f ", S,P);

Алгоритмизация и программирование

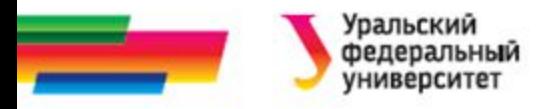

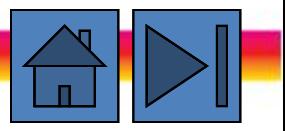

### **Разветвляющиеся алгоритмы**

Позволяют разделить ход выполнения программы на взаимоисключающие ветви в зависимости от некоторого условия.

Реализуются с помощью

- условного оператора
- оператора варианта

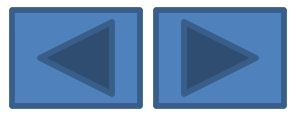

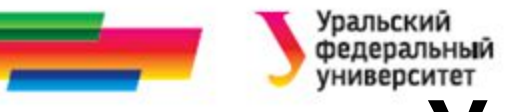

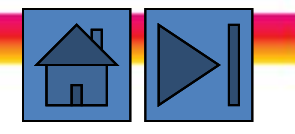

## **Условный оператор (полная форма)**

позволяет разделить выполнение программы на две

взаимоисключающие ветви

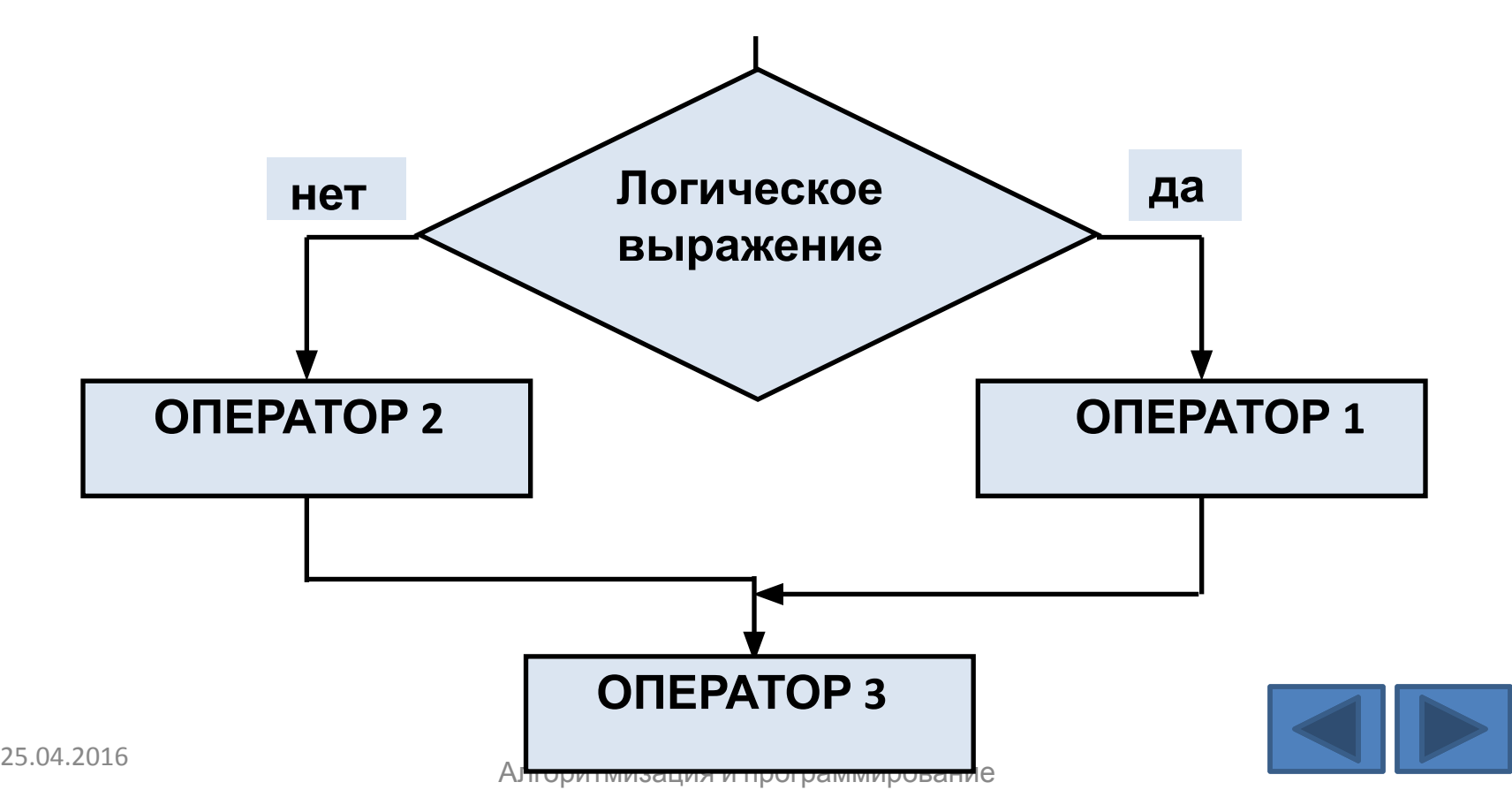

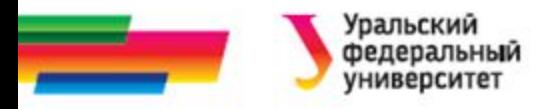

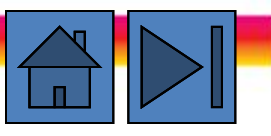

### **Синтаксис оператора**

if (логическое выражение) ОПЕРАТОР 1;

else ОПЕРАТОР 2;

ОПЕРАТОР 3;

- *• if, else* служебные слова;
- *• логическое выражение* принимает значения **false** или **true**;
- <ОПЕРАТОР 1> , <ОПЕРАТОР 2> , <ОПЕРАТОР 3> любые операторы языка С.

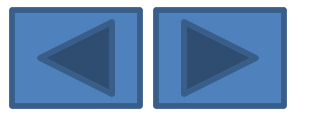

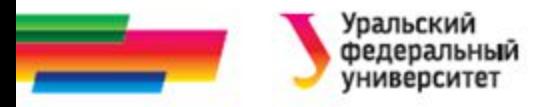

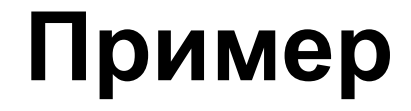

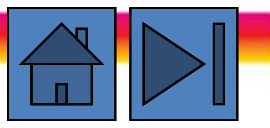

float x, y, pmax;

// инициализация переменных x, y

……………….

if (x>=y) pmax=x;

else

pmax=y;

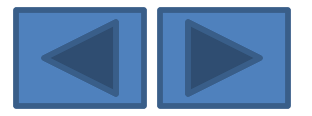

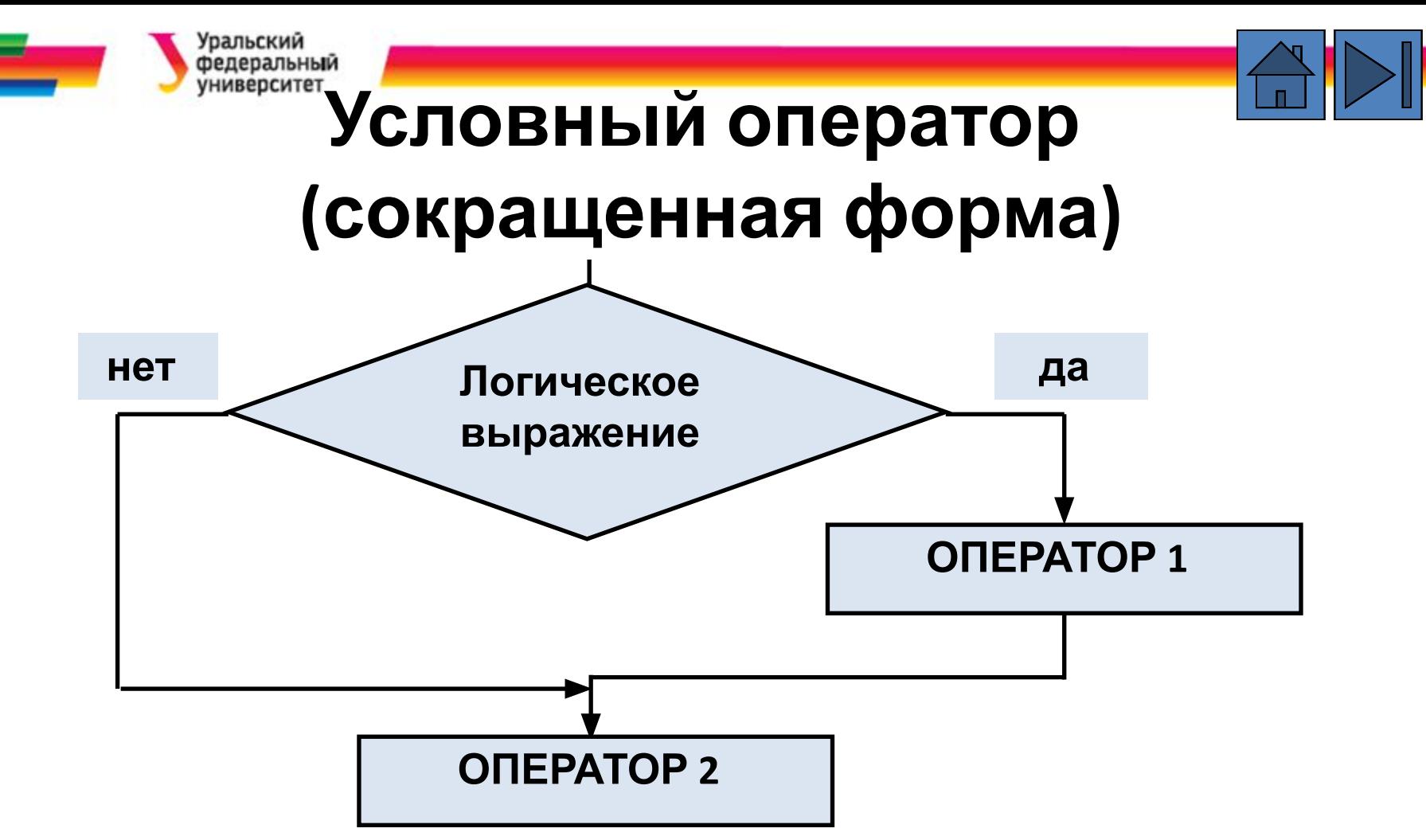

используется, когда в ветви «нет» не требуется выполнять

каких-либо действий

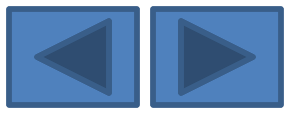

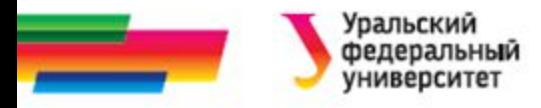

### **Пример 1**

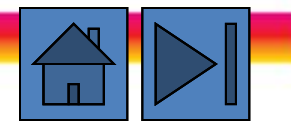

float x, y, pmax;

…………………

if(x>pmax) pmax=x; y=x;

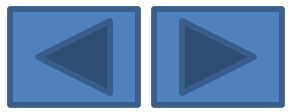

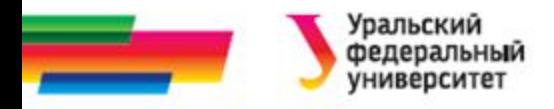

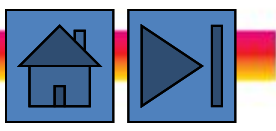

## **Пример 2**

Рассмотрим еще один пример использования краткой формы

условного оператора

#include <stdio.h>

main()

#### {

```
float x; printf ("Введите число: "); scanf ("%f", &x);
```
if (x>0) printf ("Число %f положительное $\langle n'' , x \rangle$ ;

```
if (x==0) printf ("Число %f равно нулю\langle n''(x) \rangle;
```

```
if (x<0) printf ("Число %f отрицательное\langle n'' , x \rangle;
```
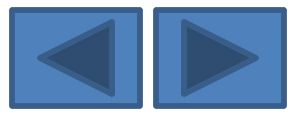

}

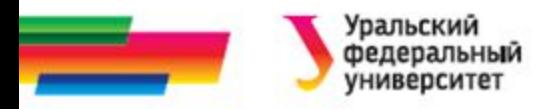

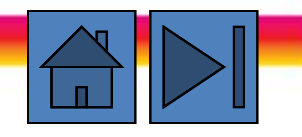

## **Составной оператор (1)**

Применяется, когда синтаксис языка допускает использование только одного оператора, а семантика программы требует выполнения последовательности действий.

Операторы составного оператора заключаются в фигурные скобки - { и } - и отделяются друг от друга символами «;».

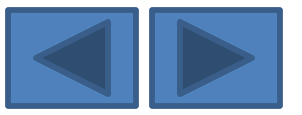

# **Составной оператор (2)**

- Операторы, входящие в него, выполняются последовательно «один за другим».
- Нет ограничений на характер операторов, входящих в составной оператор.
- Может включать в себя и другие составные операторы. Язык Си допускает произвольную глубину их вложенности

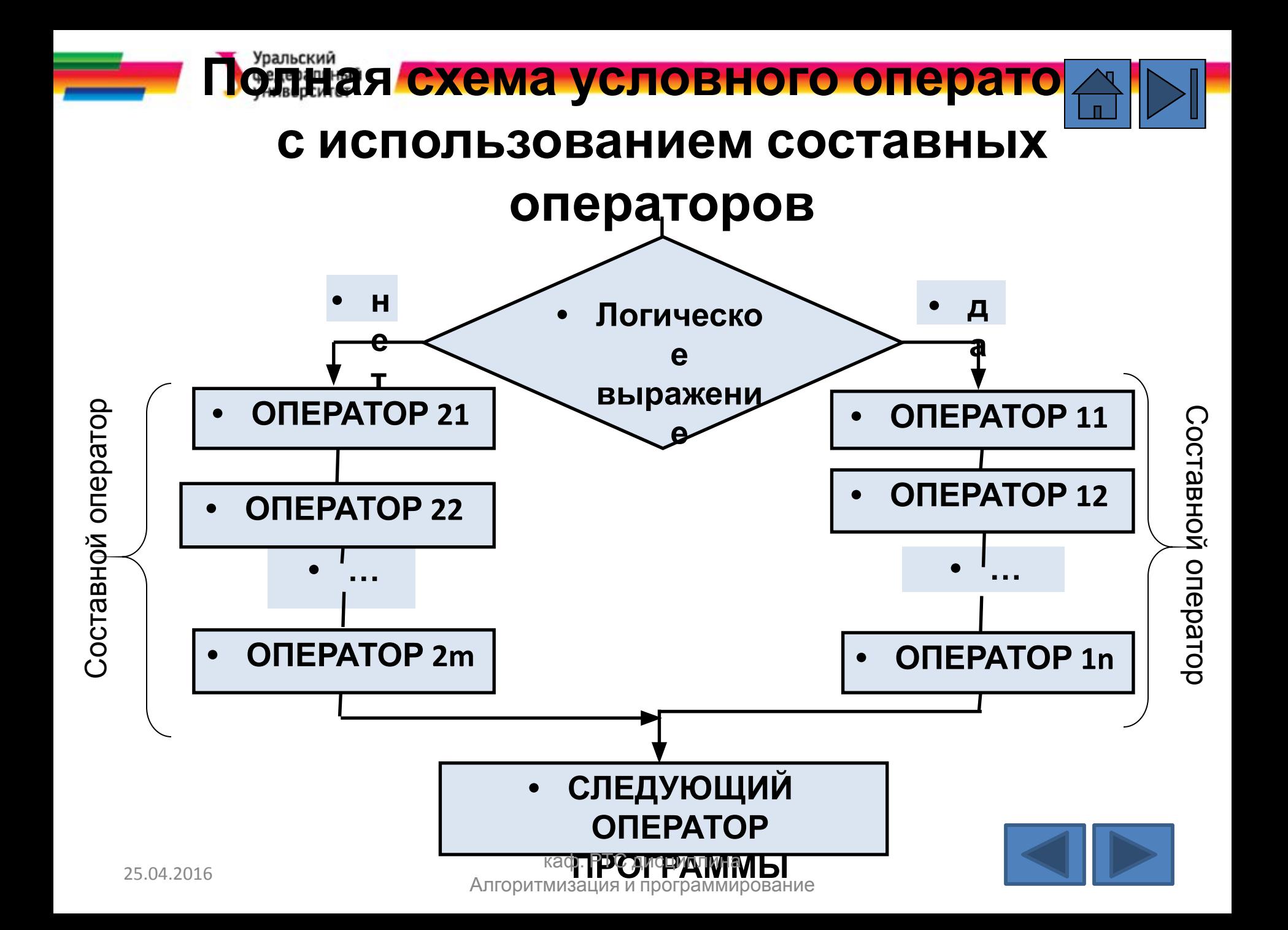

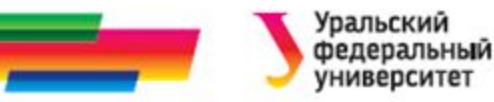

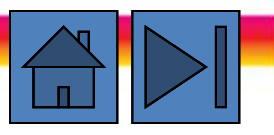

Соответствующая схеме инструкция в программе будет выглядеть следующим образом:

**if (логическое выражение) { ОПЕРАТОР 11; ОПЕРАТОР 12;**

 **…**

 **ОПЕРАТОР 1n; }**

 **else** 

**{ОПЕРАТОР 21 ;**

**ОПЕРАТОР 22;**

 **… ОПЕРАТОР 2m; } СЛЕДУЮЩИЙ ОПЕРАТОР ПРОГРАММЫ ;**

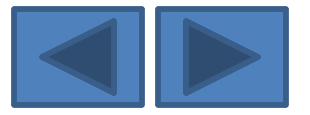

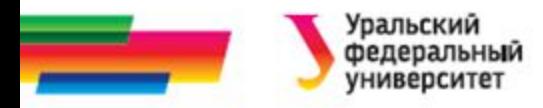

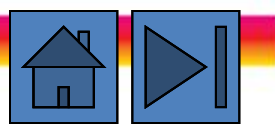

## **Оператор варианта (выбора)**

Является обобщением условного оператора для произвольного числа альтернатив.

Если необходимо выбрать один из нескольких вариантов, то вместо вложенных конструкций **if** удобнее применять оператор множественного выбора (оператор-переключатель) **switch**.

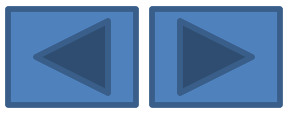

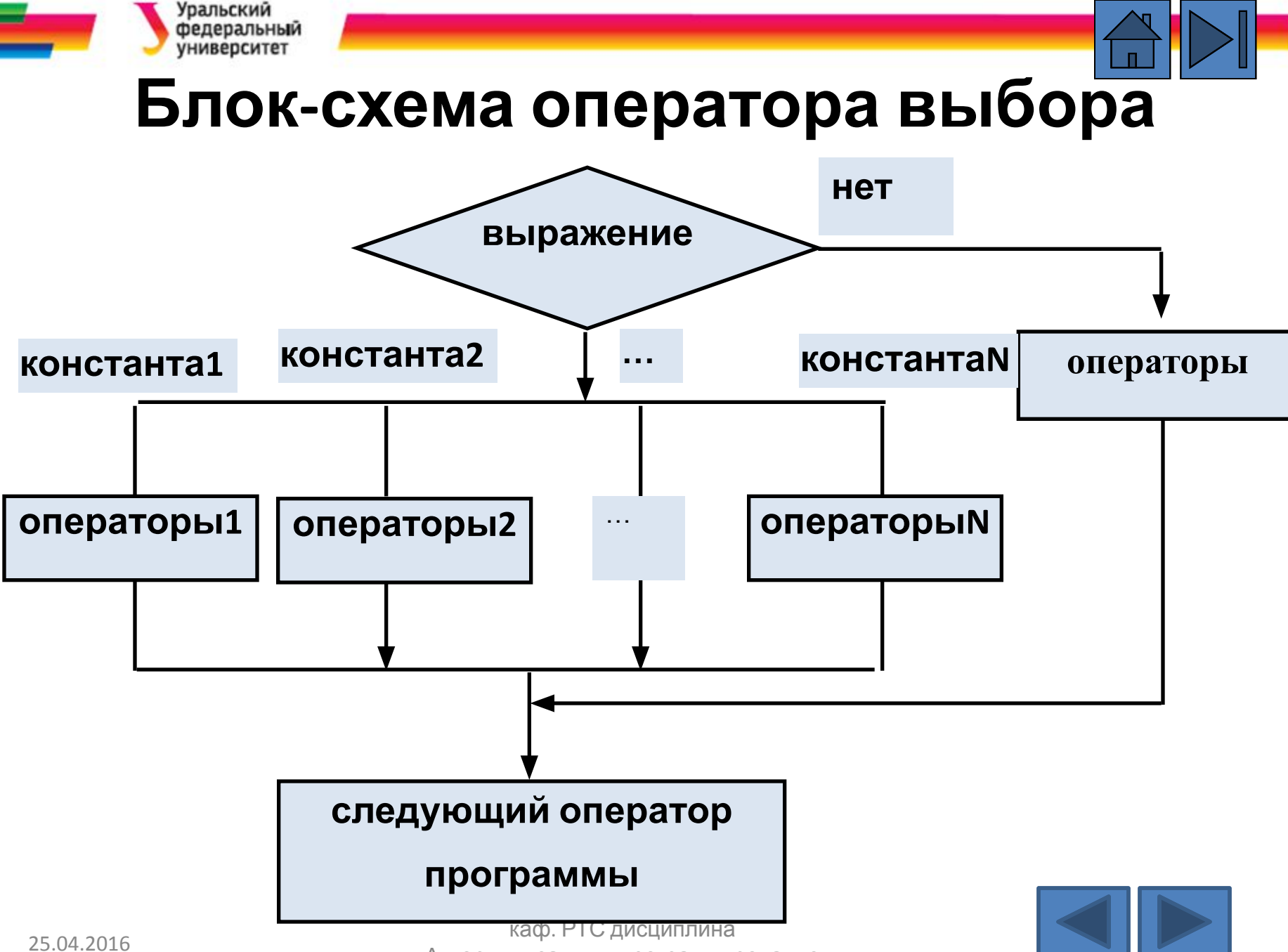

Алгоритмизация и программирование

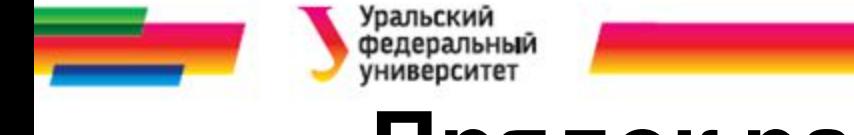

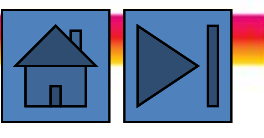

## **Прядок работы оператора варианта**

- Вычисляется выражение в скобках за ключевым словом **switch**
- Просматривается список меток (**case** константа1 и т. д.) до тех пор, пока не находится метка, соответствующая значению выражения
- Выполняются действия соответствующей ветви **case**
- Если значение выражения не соответствует ни одной из меток **case,** выполняются операторы ветви **default**

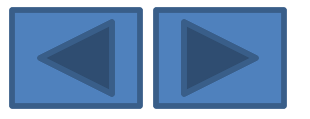

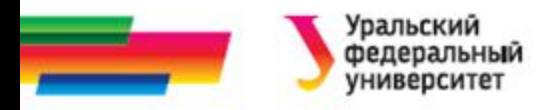

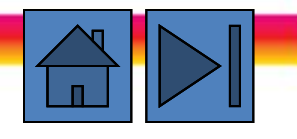

## **Основная форма оператора :**

**switch** (выражение) { **case** константа1: последовательность операторов **break**; **case** константа2:

последовательность операторов **break**;

```
…
case константаN:
последовательность операторов
break;
default
последовательность операторов
}
```
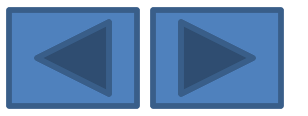

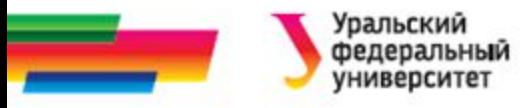

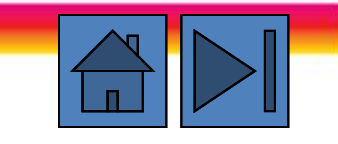

## **Пример «Список писателей»**

**#include <sidio.h> <stdio.h>**

//Пример оператора switch с использованием break

**main()**

**{ char ch;**

**printf ("Введите заглавную букву русского алфавита:");**

**ch=getchar();**

```
if(ch>='A' && ch<='Я')
```
**switch(ch)** 

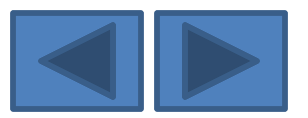

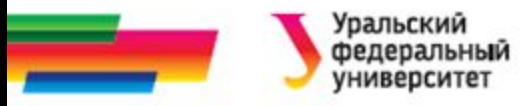

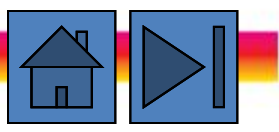

- **{ case 'A': printf ("Алексеев \n"); break;**
	- **case 'Б': printf(" Булгаков \n"); break;**
	- **case 'В': printf (" Волошин \n"); break;**

 **default:**

**printf ("Нет в списке писателя, чья фамилия начинается с этой буквы \n"); break; } else printf ("Надо было ввести заглавную русскую букву\n"):**

**}**

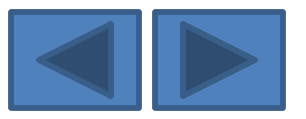

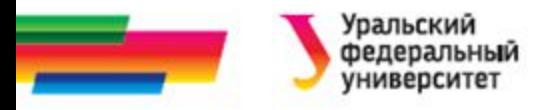

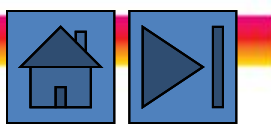

### **Пример Нечетные цифры**

Приведенная ниже программа выводит на экран названия

нечетных цифр, не меньших заданной

**#include <iostream.h>**

**void main()**

**{int n;**

**cout<<"\nВведите любую десятичную цифру: ";** 

 **cin >> n;**

 **switch (n)**

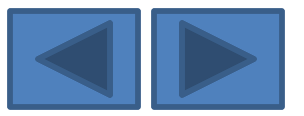

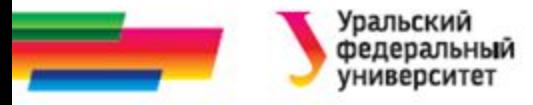

**{case 0: case 1: cout << "один, ";** 

 **case 2: case 3: cout << "три, ";**

 **case 4: case 5: cout << "пять, ";**

 **case 6: case 7: cout << "семь, ";**

 **case 8: case 9: cout << "девять, "; break;**

 **default : cout << " \nНеверный ввод данных ";**

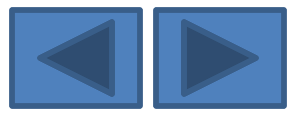

 **}**

**}**

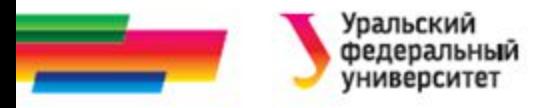

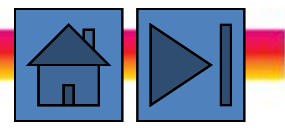

## **Итоги**

### **Рассмотренные вопросы:**

- Программирование разветвленных алгоритмов
- Условный оператор
- Составной оператор
- Оператор варианта

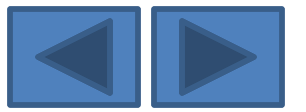

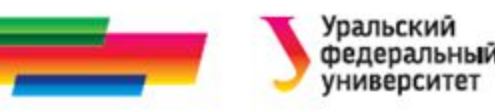

## **Библиографический список**

- Подбельский В.В., Фомин С.С. Курс программирования на языке Си: учебник. М.: ДМК Пресс, 2012. – 384 с.
- Павловская Т.А. C/C++. Программирование на языке высокого уровня: учебник для студентов вузов, обучающихся по направлению "Информатика и вычисл. техника" СПб.: Питер, 2005. - 461 с.
- Павловская Т. А., Щупак Ю. А. С++. Объектноориентированное программирование. Практикум. Практикум. — СПб.: Питер, 2006. — 265 с: ил.
- Березин Б.И. Начальный курс C и C++ / Б.И. Березин, С.Б. Березин. - М.: ДИАЛОГ-МИФИ, 2001. - 288 с
- Каширин И.Ю., Новичков В.С. От С к С++. Учебное пособие для вузов. – М.: Горячая линия – Телеком, 2012. – 334 с.

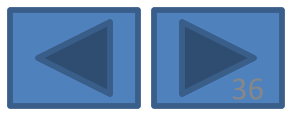

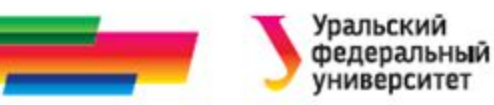

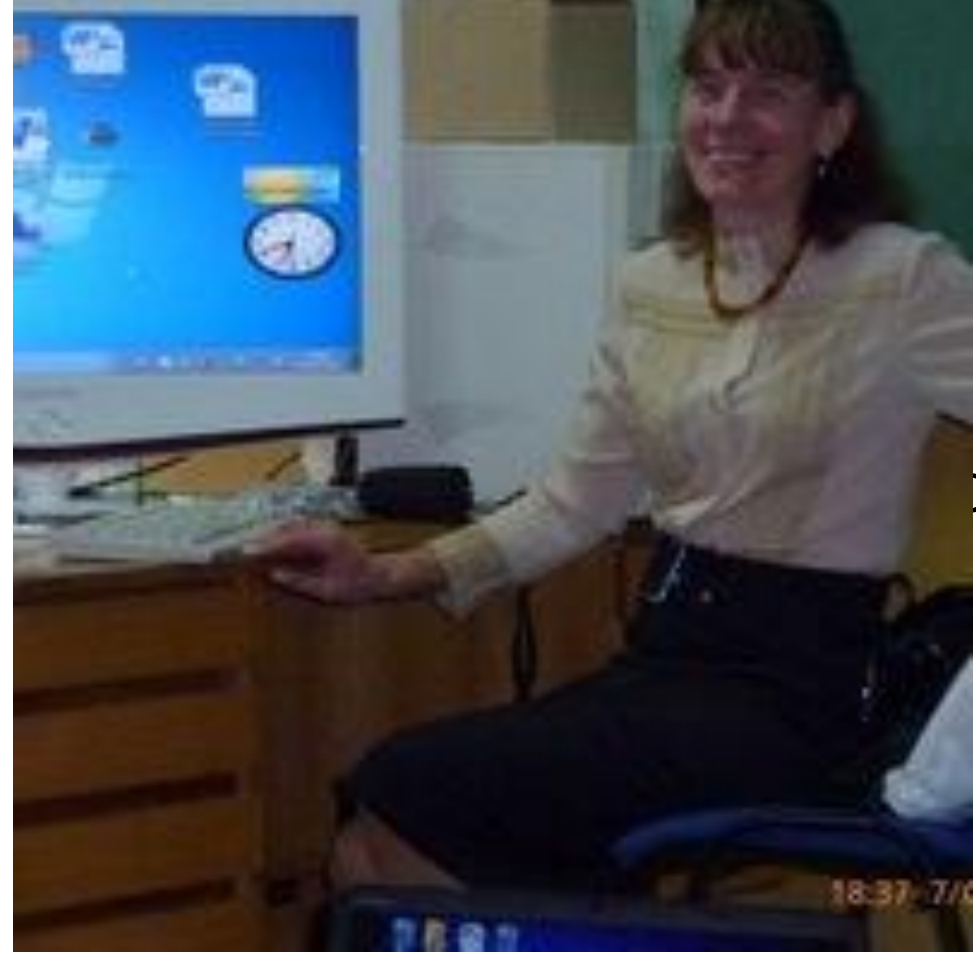

Автор:

#### Саблина Наталья Григорьевна

Ст. преподаватель

каф. РТС УрФУ

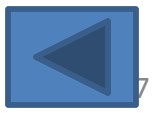